# Package 'funStatTest'

April 20, 2023

Title Statistical Testing for Functional Data

Version 1.0.2

#### Description

Implementation of two sample comparison procedures based on median-based statistical tests for functional data, introduced in Smida et al (2022) [<doi:10.1080/10485252.2022.2064997>](https://doi.org/10.1080/10485252.2022.2064997). Other competitive state-of-theart approaches proposed by Chakraborty and Chaudhuri (2015) [<doi:10.1093/biomet/asu072>](https://doi.org/10.1093/biomet/asu072), Horvath et al (2013) [<doi:10.1111/j.1467-](https://doi.org/10.1111/j.1467-9868.2012.01032.x) [9868.2012.01032.x>](https://doi.org/10.1111/j.1467-9868.2012.01032.x) or Cuevas et al (2004) [<doi:10.1016/j.csda.2003.10.021>](https://doi.org/10.1016/j.csda.2003.10.021) are also included in the package, as well as procedures to run test result comparisons and power analysis using simulations.

License  $AGPL (= 3)$ 

# URL <https://plmlab.math.cnrs.fr/gdurif/funStatTest/>,[https:](https://gdurif.pages.math.cnrs.fr/funStatTest/) [//gdurif.pages.math.cnrs.fr/funStatTest/](https://gdurif.pages.math.cnrs.fr/funStatTest/)

Imports checkmate, distr, dplyr, ggplot2, magrittr, Matrix, pbapply, stats, stringr, tibble, tidyr, tidyselect, utils

Suggests knitr, rmarkdown, testthat, vdiffr

VignetteBuilder knitr

Date/Publication 2023-04-20 08:30:02 UTC

Encoding UTF-8

RoxygenNote 7.2.3

NeedsCompilation no

Author Zaineb Smida [aut] (<<https://orcid.org/0000-0002-9974-299X>>), Ghislain Durif [aut, cre] (<<https://orcid.org/0000-0003-2567-1401>>), Lionel Cucala [aut]

Maintainer Ghislain Durif <gd.dev@libertymail.net>

Repository CRAN

# <span id="page-1-0"></span>R topics documented:

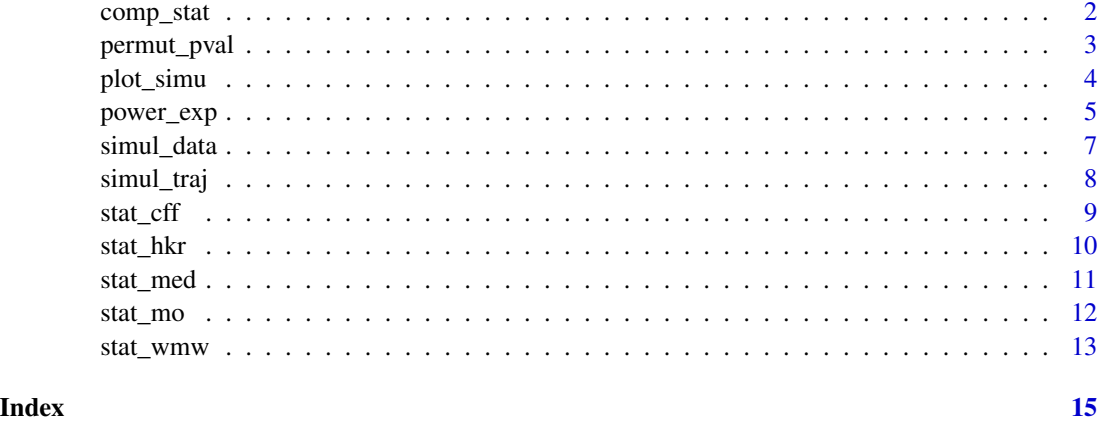

<span id="page-1-1"></span>comp\_stat *Compute multiple statistics*

# Description

Computation of the different statistics defined in the package. See Smida et al (2022) for more details.

# Usage

comp\_stat(MatX, MatY, stat = c("mo", "med"))

# Arguments

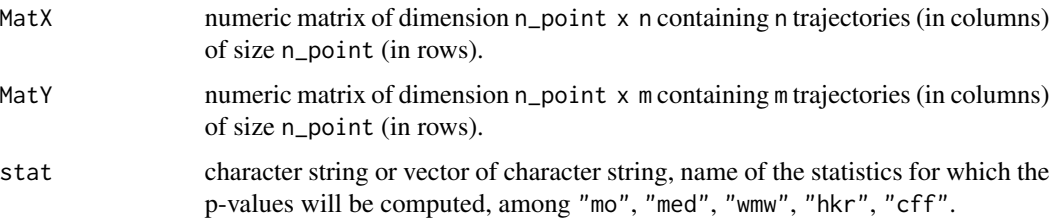

# Details

For HKR statistics, only the values of the two statistics, namely HKR1 and HKR2 and not the eigen values (see [stat\\_hkr\(\)](#page-9-1) for more details).

# Value

list of named numeric value corresponding to the statistic values listed in stat input.

# <span id="page-2-0"></span>permut\_pval 3

#### References

Zaineb Smida, Lionel Cucala, Ali Gannoun & Ghislain Durif (2022) A median test for functional data, Journal of Nonparametric Statistics, 34:2, 520-553, [doi:10.1080/10485252.2022.2064997,](https://doi.org/10.1080/10485252.2022.2064997) [hal-03658578](https://hal.science/hal-03658578)

#### See Also

[stat\\_mo\(\)](#page-11-1), [stat\\_med\(\)](#page-10-1), [stat\\_wmw\(\)](#page-12-1), [stat\\_hkr\(\)](#page-9-1), [stat\\_cff\(\)](#page-8-1)

#### Examples

```
simu_data <- simul_data(
    n\_point = 100, n\_obs1 = 50, n\_obs2 = 75, c\_val = 10,
    delta_shape = "constant", distrib = "normal"
\mathcal{L}MatX <- simu_data$mat_sample1
MatY <- simu_data$mat_sample2
res <- comp_stat(MatX, MatY, stat = c("mo", "med", "wmw", "hkr", "cff"))
res
```
<span id="page-2-1"></span>

permut\_pval *Permutation-based computation of p-values*

#### Description

Computation of the p-values associated to any statistics described in the package with the permutation methods. See Smida et al (2022) for more details.

### Usage

```
permut_pval(MatX, MatY, n_perm = 100, stat = c("mo", "med"), verbose = FALSE)
```
# Arguments

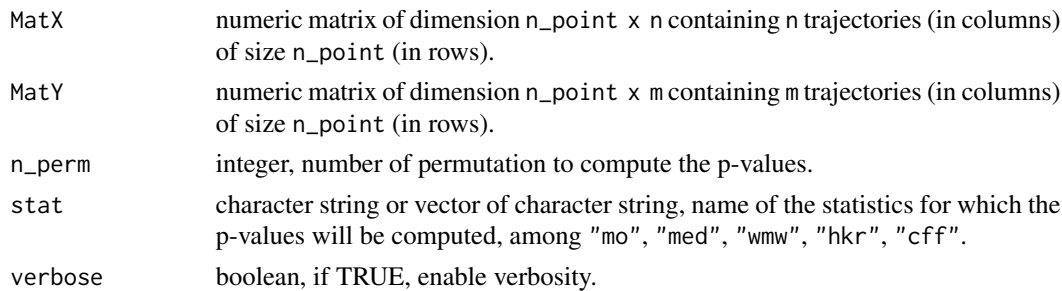

### Value

list of named numeric value corresponding to the p-values for each statistic listed in the stat input.

#### <span id="page-3-0"></span>References

Zaineb Smida, Lionel Cucala, Ali Gannoun & Ghislain Durif (2022) A median test for functional data, Journal of Nonparametric Statistics, 34:2, 520-553, [doi:10.1080/10485252.2022.2064997,](https://doi.org/10.1080/10485252.2022.2064997) [hal-03658578](https://hal.science/hal-03658578)

#### See Also

[stat\\_mo\(\)](#page-11-1), [stat\\_med\(\)](#page-10-1), [stat\\_wmw\(\)](#page-12-1), [stat\\_hkr\(\)](#page-9-1), [stat\\_cff\(\)](#page-8-1), [comp\\_stat\(\)](#page-1-1)

# Examples

```
# simulate small data for the example
simu_data <- simul_data(
    n\_point = 20, n\_obs1 = 4, n\_obs2 = 5, c\_val = 10,
    delta_shape = "constant", distrib = "normal"
\lambdaMatX <- simu_data$mat_sample1
MatY <- simu_data$mat_sample2
res <- permut_pval(
    MatX, MatY, n_{perm} = 100, stat = c("mo", "med", "wmw", "hkr", "cff"),verbose = TRUE)
res
```
<span id="page-3-1"></span>plot\_simu *Graphical representation of simulated data*

#### Description

Graphical representation of simulated data

# Usage

```
plot_simu(simu)
```
### Arguments

simu list, output of [simul\\_data\(\)](#page-6-1)

# Value

the ggplot2 graph of simulated tajectories.

#### See Also

[simul\\_data\(\)](#page-6-1)

# <span id="page-4-0"></span>power\_exp 5

#### Examples

```
# constant delta
simu_data <- simul_data(
    n\_point = 100, n\_obs1 = 50, n\_obs2 = 75, c\_val = 5,
    delta_shape = "constant", distrib = "normal"
)
plot_simu(simu_data)
# linear delta
simu_data <- simul_data(
    n\_point = 100, n\_obs1 = 50, n\_obs2 = 75, c\_val = 5,
    delta_shape = "linear", distrib = "normal"
\mathcal{L}plot_simu(simu_data)
# quadratic delta
simu_data <- simul_data(
    n\_point = 100, n\_obs1 = 50, n\_obs2 = 75, c\_val = 5,
    delta_shape = "quadratic", distrib = "normal"
)
plot_simu(simu_data)
```
power\_exp *Simulation-based experiment for power analysis*

#### Description

Computation of the statistical power (i.e. risk to reject the null hypothesis when it is false) associated to any statistics described in the package based on simulation permutation-based p-values computations. See Smida et al (2022) for more details.

#### Usage

```
power_exp(
 n\_sim = 100,
  alpha = 0.05,
 n_perm = 100,
  stat = c("mo", "med"),n\_point = 100,
 n_{\text{obs1}} = 50,
 n_{obs2} = 50,
 c-val = 1,
 delta_shape = "constant",
 distrib = "normal",max\_iter = 10000,
  verbose = FALSE
)
```
#### <span id="page-5-0"></span>**Arguments**

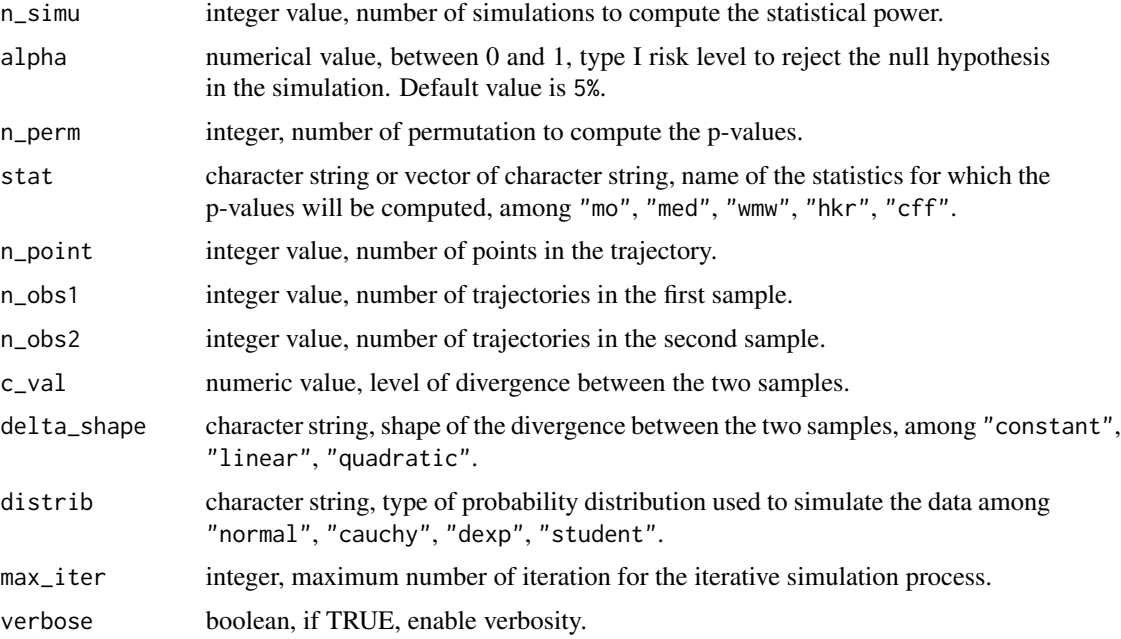

### Details

The c\_val input argument should be strictly positive so that the null hypothesis is not verified when simulating the data (i.e. so that the two sample are not generated from the same probability distribution).

## Value

a list with the following elements:

- power\_res: a list of named numeric value corresponding to the power values for each statistic listed in stat input.
- pval\_res: a list of named numeric values corresponding to the p-values for each simulation and each statistic listed in the stat input.
- simu\_config: information about input parameters used for simulation, including n\_simu, c\_val, distrib, delta\_shape, n\_point, n\_obs1, n\_obs2.

#### References

Zaineb Smida, Lionel Cucala, Ali Gannoun & Ghislain Durif (2022) A median test for functional data, Journal of Nonparametric Statistics, 34:2, 520-553, [doi:10.1080/10485252.2022.2064997,](https://doi.org/10.1080/10485252.2022.2064997) [hal-03658578](https://hal.science/hal-03658578)

# See Also

```
stat_mo(), stat_med(), stat_wmw(), stat_hkr(), stat_cff(), comp_stat()
```
# <span id="page-6-0"></span>simul\_data 7

# Examples

```
# simulate a few small data for the example
res <- power_exp(
    n_{s}simu = 20, alpha = 0.05, n<sub>perm</sub> = 100,
    stat = c("mo", "med", "wmw", "hkr", "cff"),n\_point = 25, n\_obs1 = 4, n\_obs2 = 5, c\_val = 10, delta\_shape = "constant",distrib = "normal", max_iter = 10000, verbose = FALSE
)
res$power_res
```
<span id="page-6-1"></span>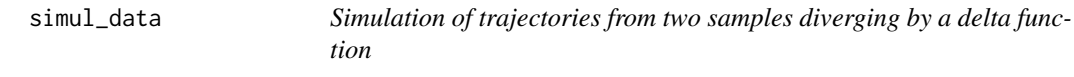

# Description

Simulate n\_obs1 trajectories of length n\_point in the first sample and n\_obs2 trajectories of length n\_point in the second sample.

# Usage

```
simul_data(
  n_point,
  n_obs1,
  n_obs2,
  c-val = \theta,
  delta_shape = "constant",
  distrib = "normal",
  max\_iter = 10000\mathcal{L}
```
# Arguments

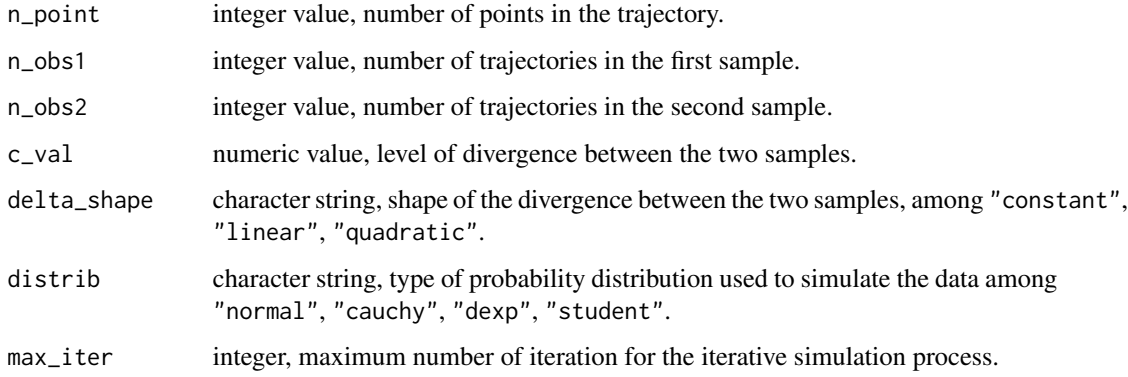

#### <span id="page-7-0"></span>Value

A list with the following elements

- mat\_sample1: numeric matrix of dimension n\_point x n\_obs1 containing n\_obs1 trajectories (in columns) of size n\_point (in rows) corresponding to sample 1.
- mat\_sample2: numeric matrix of dimension n\_point x n\_obs2 containing n\_obs2 trajectories (in columns) of size n\_point (in rows) corresponding to sample 2.

# References

Zaineb Smida, Lionel Cucala, Ali Gannoun & Ghislain Durif (2022) A median test for functional data, Journal of Nonparametric Statistics, 34:2, 520-553, [doi:10.1080/10485252.2022.2064997,](https://doi.org/10.1080/10485252.2022.2064997) [hal-03658578](https://hal.science/hal-03658578)

#### See Also

[plot\\_simu\(\)](#page-3-1), [simul\\_traj\(\)](#page-7-1)

# Examples

```
simu_data <- simul_data(
    n_point = 100, n_obs1 = 50, n_obs2 = 75, c_val = 10,
    delta_shape = "constant", distrib = "normal"
\mathcal{L}str(simu_data)
```
<span id="page-7-1"></span>simul\_traj *Single trajectory simulation*

# Description

Simulate a trajectory of length n\_point using a random generator associated to different probability distribution.

#### Usage

```
simul_traj(n_point, distrib = "normal", max_iter = 10000)
```
#### Arguments

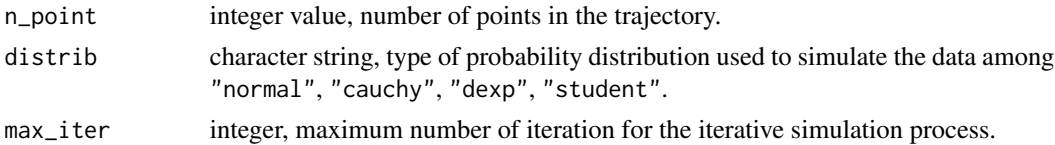

# Value

Vector of size n\_point with the trajectory values.

#### <span id="page-8-0"></span>stat\_cff 9

#### References

Zaineb Smida, Lionel Cucala, Ali Gannoun & Ghislain Durif (2022) A median test for functional data, Journal of Nonparametric Statistics, 34:2, 520-553, [doi:10.1080/10485252.2022.2064997,](https://doi.org/10.1080/10485252.2022.2064997) [hal-03658578](https://hal.science/hal-03658578)

#### See Also

[simul\\_data\(\)](#page-6-1)

#### Examples

```
simu_vec <- simul_traj(100)
plot(simu_vec, xlab = "point", ylab = "value")
```
#### <span id="page-8-1"></span>stat\_cff *Cuevas-Febrero-Fraiman statistic*

#### Description

The Cuevas-Febrero-Fraiman statistics defined in Cuevas et al (2004) (and noted CFF in Smida et al 2022) is computed to compare two sets of functional trajectories.

#### Usage

stat\_cff(MatX, MatY)

#### Arguments

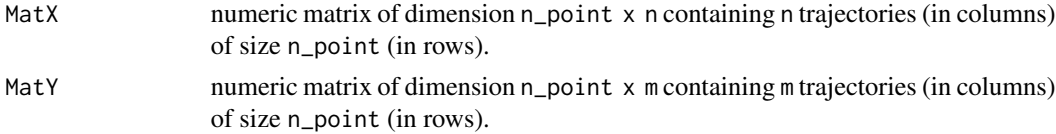

# Value

numeric value corresponding to the WMW statistic value

#### References

Cuevas, A, Febrero, M, and Fraiman, R (2004) An anova test for functional data. Computational Statistics & Data Analysis, 47(1): 111–122. [doi:10.1016/j.csda.2003.10.021](https://doi.org/10.1016/j.csda.2003.10.021)

Zaineb Smida, Lionel Cucala, Ali Gannoun & Ghislain Durif (2022) A median test for functional data, Journal of Nonparametric Statistics, 34:2, 520-553, [doi:10.1080/10485252.2022.2064997,](https://doi.org/10.1080/10485252.2022.2064997) [hal-03658578](https://hal.science/hal-03658578)

#### See Also

#### Examples

```
simu_data <- simul_data(
    n_point = 100, n_obs1 = 50, n_obs2 = 75, c_val = 10,
    delta_shape = "constant", distrib = "normal"
\lambdaMatX <- simu_data$mat_sample1
MatY <- simu_data$mat_sample2
stat_cff(MatX, MatY)
```
<span id="page-9-1"></span>stat\_hkr *Horváth-Kokoszka-Reeder statistics*

#### Description

The Horváth-Kokoszka-Reeder statistics defined in Chakraborty & Chaudhuri (2015) (and noted HKR1 and HKR2 in Smida et al 2022) are computed to compare two sets of functional trajectories.

#### Usage

stat\_hkr(MatX, MatY)

#### **Arguments**

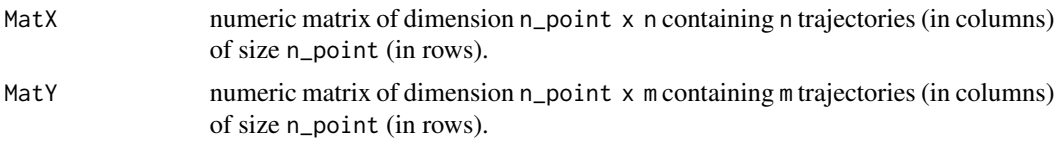

#### Value

A list with the following elements

- T1: numeric value corresponding to the HKR1 statistic value
- T2: numeric value corresponding to the HKR2 statistic value
- eigenval: numeric vector of eigen values from the empirical pooled covariance matrix of MatX and MatY (see Smida et al, 2022, for more details)

# References

Horváth, L., Kokoszka, P., & Reeder, R. (2013). Estimation of the mean of functional time series and a two-sample problem. Journal of the Royal Statistical Society. Series B (Statistical Methodology), 75(1), 103–122. [doi:10.1111/j.14679868.2012.01032.x](https://doi.org/10.1111/j.1467-9868.2012.01032.x)

Zaineb Smida, Lionel Cucala, Ali Gannoun & Ghislain Durif (2022) A median test for functional data, Journal of Nonparametric Statistics, 34:2, 520-553, [doi:10.1080/10485252.2022.2064997,](https://doi.org/10.1080/10485252.2022.2064997) [hal-03658578](https://hal.science/hal-03658578)

<span id="page-9-0"></span>

<span id="page-10-0"></span>stat\_med 11

# See Also

[comp\\_stat\(\)](#page-1-1), [permut\\_pval\(\)](#page-2-1)

# Examples

```
simu_data <- simul_data(
    n\_point = 100, n\_obs1 = 50, n\_obs2 = 75, c\_val = 10,
    delta_shape = "constant", distrib = "normal"
\mathcal{L}MatX <- simu_data$mat_sample1
MatY <- simu_data$mat_sample2
stat_hkr(MatX, MatY)
```
#### <span id="page-10-1"></span>stat\_med *MED median statistic*

### Description

The MED median statistics defined in Smida et al (2022) is computed to compare two sets of functional trajectories.

# Usage

stat\_med(MatX, MatY)

#### Arguments

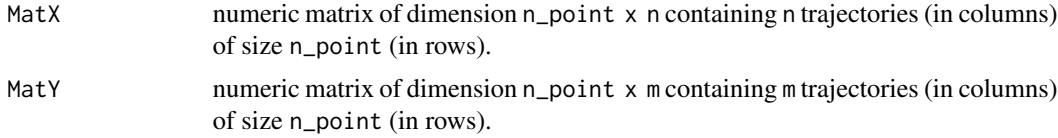

#### Value

numeric value corresponding to the MED median statistic value

# References

Zaineb Smida, Lionel Cucala, Ali Gannoun & Ghislain Durif (2022) A median test for functional data, Journal of Nonparametric Statistics, 34:2, 520-553, [doi:10.1080/10485252.2022.2064997,](https://doi.org/10.1080/10485252.2022.2064997) [hal-03658578](https://hal.science/hal-03658578)

# See Also

# Examples

```
simu_data <- simul_data(
    n_point = 100, n_obs1 = 50, n_obs2 = 75, c_val = 10,
    delta_shape = "constant", distrib = "normal"
\mathcal{L}MatX <- simu_data$mat_sample1
MatY <- simu_data$mat_sample2
stat_med(MatX, MatY)
```
<span id="page-11-1"></span>stat\_mo *MO median statistic*

# Description

The MO median statistics defined in Smida et al (2022) is computed to compare two sets of functional trajectories.

# Usage

stat\_mo(MatX, MatY)

### Arguments

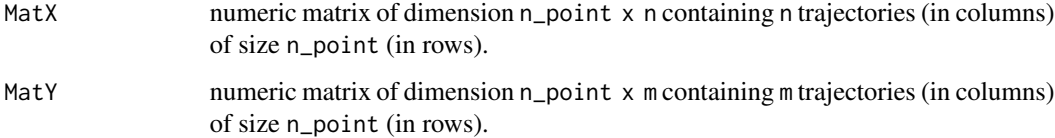

#### Value

numeric value corresponding to the MO median statistic value

#### References

Zaineb Smida, Lionel Cucala, Ali Gannoun & Ghislain Durif (2022) A median test for functional data, Journal of Nonparametric Statistics, 34:2, 520-553, [doi:10.1080/10485252.2022.2064997,](https://doi.org/10.1080/10485252.2022.2064997) [hal-03658578](https://hal.science/hal-03658578)

# See Also

<span id="page-11-0"></span>

#### <span id="page-12-0"></span>stat\_wmw 13

#### Examples

```
simu_data <- simul_data(
    n_point = 100, n_obs1 = 50, n_obs2 = 75, c_val = 10,
    delta_shape = "constant", distrib = "normal"
\lambdaMatX <- simu_data$mat_sample1
MatY <- simu_data$mat_sample2
stat_mo(MatX, MatY)
```
#### <span id="page-12-1"></span>stat\_wmw *Wilcoxon-Mann-Whitney (WMW) statistic*

#### Description

The Wilcoxon-Mann-Whitney statistic defined in Chakraborty & Chaudhuri (2015) (and noted WMW in Smida et al 2022) is computed to compare two sets of functional trajectories.

#### Usage

stat\_wmw(MatX, MatY)

#### **Arguments**

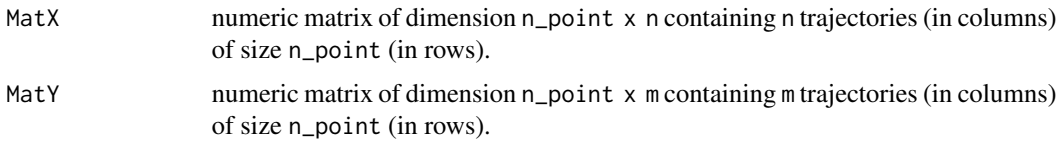

# Value

numeric value corresponding to the WMW statistic value

#### References

Anirvan Chakraborty, Probal Chaudhuri, A Wilcoxon–Mann–Whitney-type test for infinite-dimensional data, Biometrika, Volume 102, Issue 1, March 2015, Pages 239–246, [doi:10.1093/biomet/asu072](https://doi.org/10.1093/biomet/asu072)

Zaineb Smida, Lionel Cucala, Ali Gannoun & Ghislain Durif (2022) A median test for functional data, Journal of Nonparametric Statistics, 34:2, 520-553, [doi:10.1080/10485252.2022.2064997,](https://doi.org/10.1080/10485252.2022.2064997) [hal-03658578](https://hal.science/hal-03658578)

#### See Also

# Examples

```
simu_data <- simul_data(
   n\_point = 100, n\_obs1 = 50, n\_obs2 = 75, c\_val = 10,
    delta_shape = "constant", distrib = "normal"
\lambdaMatX <- simu_data$mat_sample1
MatY <- simu_data$mat_sample2
stat_wmw(MatX, MatY)
```
# <span id="page-14-0"></span>Index

comp\_stat, [2](#page-1-0) comp\_stat(), *[4](#page-3-0)*, *[6](#page-5-0)*, *[9](#page-8-0)*, *[11–](#page-10-0)[13](#page-12-0)* permut\_pval, [3](#page-2-0) permut\_pval(), *[9](#page-8-0)*, *[11](#page-10-0)[–13](#page-12-0)* plot\_simu, [4](#page-3-0) plot\_simu(), *[8](#page-7-0)* power\_exp, [5](#page-4-0) simul\_data, [7](#page-6-0) simul\_data(), *[4](#page-3-0)*, *[9](#page-8-0)* simul\_traj, [8](#page-7-0) simul\_traj(), *[8](#page-7-0)* stat\_cff, [9](#page-8-0) stat\_cff(), *[3,](#page-2-0) [4](#page-3-0)*, *[6](#page-5-0)* stat\_hkr, [10](#page-9-0) stat\_hkr(), *[2](#page-1-0)[–4](#page-3-0)*, *[6](#page-5-0)* stat\_med, [11](#page-10-0) stat\_med(), *[3,](#page-2-0) [4](#page-3-0)*, *[6](#page-5-0)* stat\_mo, [12](#page-11-0) stat\_mo(), *[3,](#page-2-0) [4](#page-3-0)*, *[6](#page-5-0)* stat\_wmw, [13](#page-12-0) stat\_wmw(), *[3,](#page-2-0) [4](#page-3-0)*, *[6](#page-5-0)*